S:\ITS S:\ITS Support Signals\Support Signals\Signals\Signals\Signals\Signals\Signals\Signals\Signals 12-MAY-2015 13:24<br>S:\*ITS&SU\*ITS Signe<br>sarmstrong 12-MAY-2015 13:24

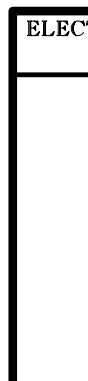

sarmstrong

THIS ELECTRICAL DETAIL IS FOR DESIGNED: May 2015 REVISED: N/A THE SIGNAL DESIGN: 07-0814 SEALED: 5/12/2015

OVERLAP PROGRAMMING COMPLETE

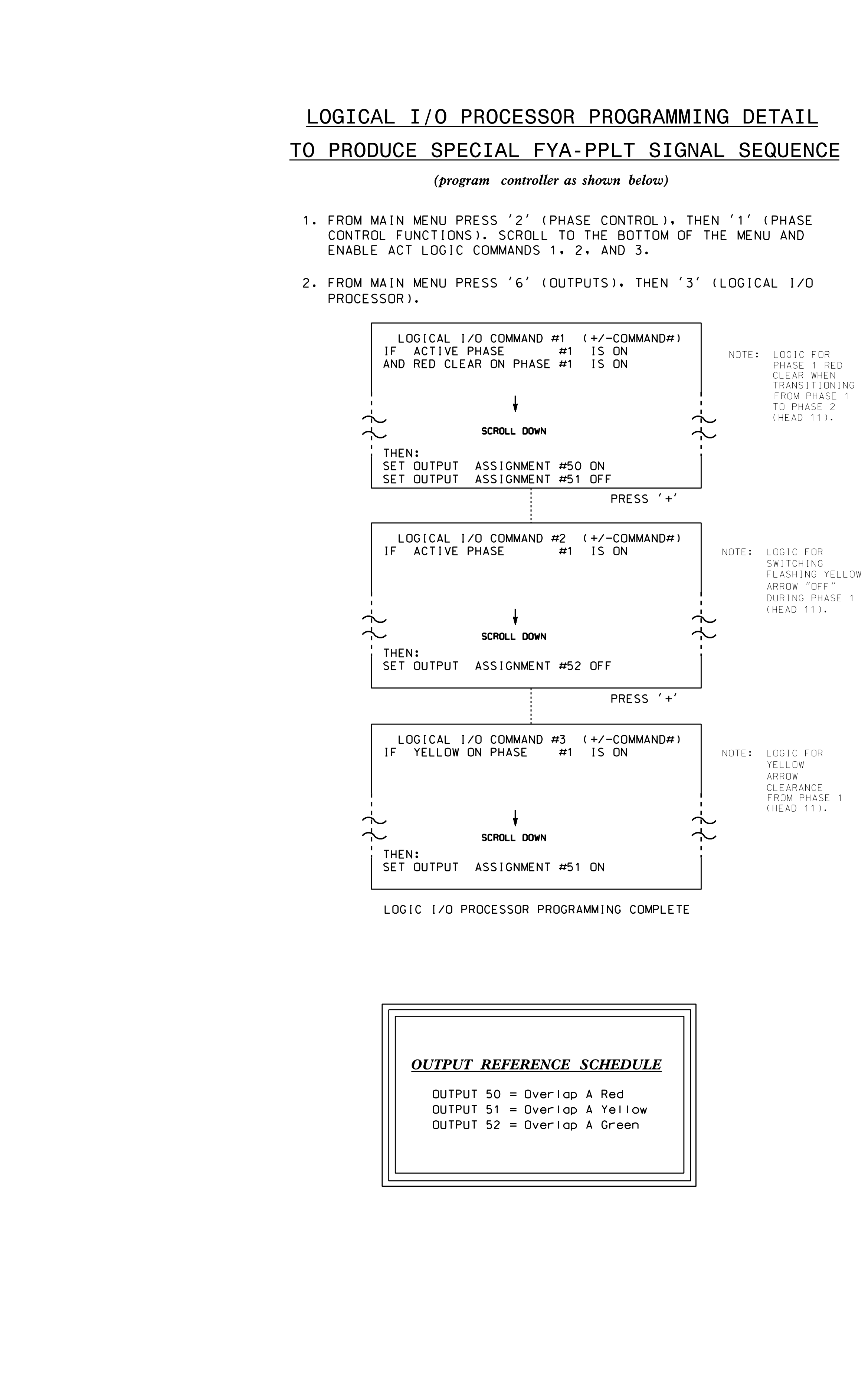

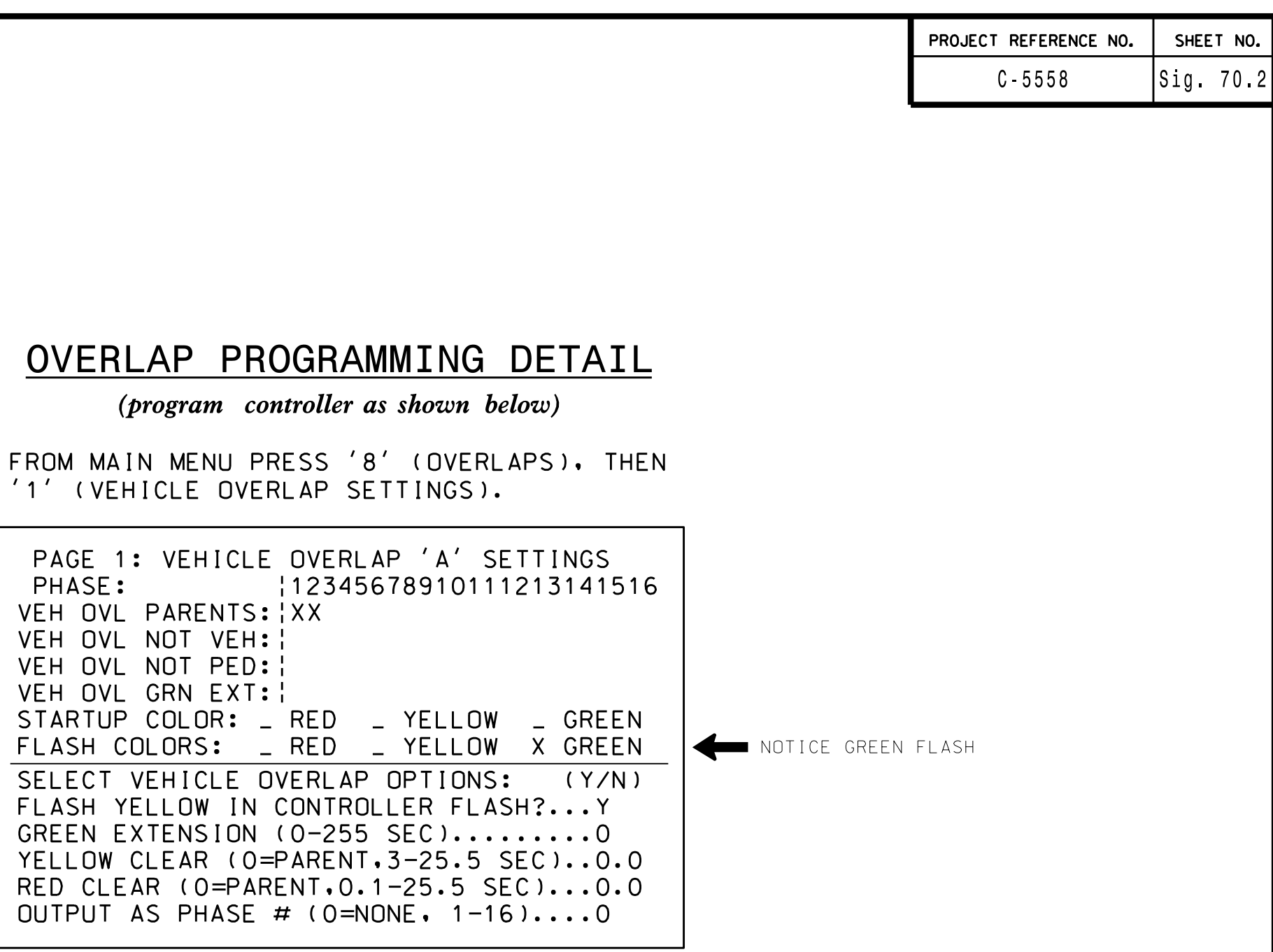

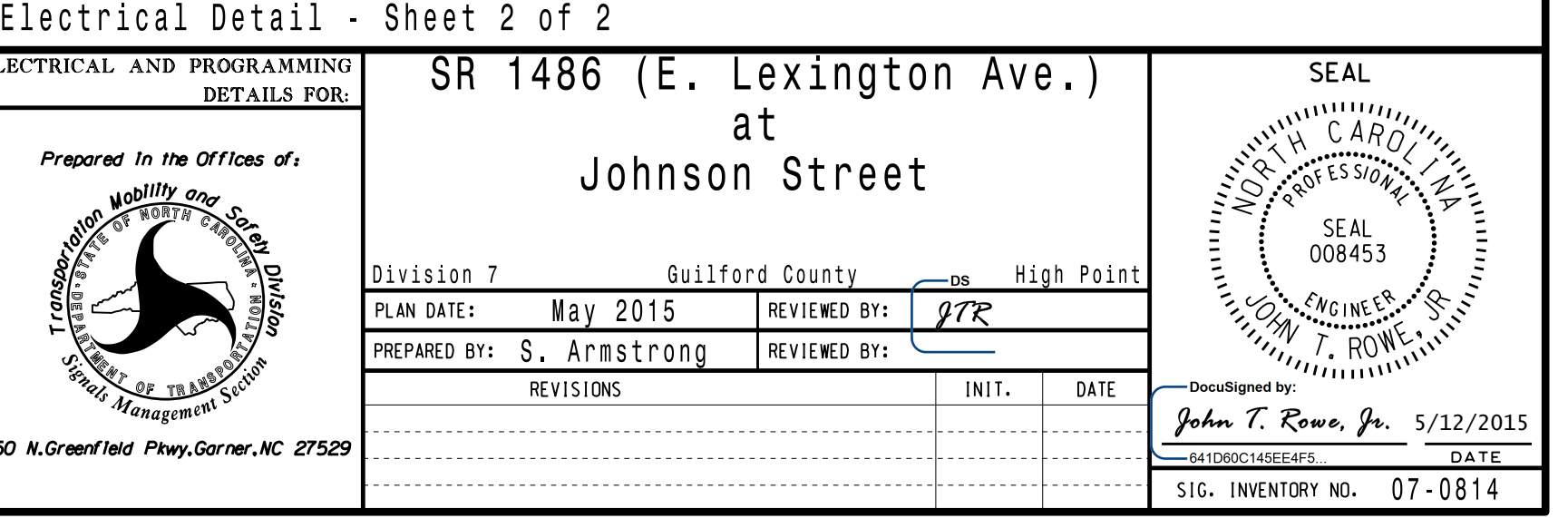